# **Inhaltsverzeichnis**

# **TETRA-Vernetzung/TETRA sds**

[Versionsgeschichte interaktiv durchsuchen](https://wiki.oevsv.at) [VisuellWikitext](https://wiki.oevsv.at)

#### **[Version vom 4. April 2021, 10:00 Uhr](https://wiki.oevsv.at/w/index.php?title=TETRA-Vernetzung/TETRA_sds&oldid=18087) ([Qu](https://wiki.oevsv.at/w/index.php?title=TETRA-Vernetzung/TETRA_sds&action=edit&oldid=18087) [elltext anzeigen\)](https://wiki.oevsv.at/w/index.php?title=TETRA-Vernetzung/TETRA_sds&action=edit&oldid=18087)**

[Oe1kbc](https://wiki.oevsv.at/wiki/Benutzer:Oe1kbc) [\(Diskussion](https://wiki.oevsv.at/w/index.php?title=Benutzer_Diskussion:Oe1kbc&action=view) | [Beiträge\)](https://wiki.oevsv.at/wiki/Spezial:Beitr%C3%A4ge/Oe1kbc) (Die Seite wurde neu angelegt: "<br/> <br/>br /> = SDS Einstellungen = '''Codeplug > Data Service > Short Data Service''' {| class=" inline" style="margin: 0px; padding: 0px; border-collapse: collapse;…") [Markierung:](https://wiki.oevsv.at/wiki/Spezial:Markierungen) [Visuelle Bearbeitung](https://wiki.oevsv.at/w/index.php?title=Project:VisualEditor&action=view)

**[Aktuelle Version vom 1. September](https://wiki.oevsv.at/w/index.php?title=TETRA-Vernetzung/TETRA_sds&oldid=21231)  [2023, 10:26 Uhr](https://wiki.oevsv.at/w/index.php?title=TETRA-Vernetzung/TETRA_sds&oldid=21231) ([Quelltext anzeigen](https://wiki.oevsv.at/w/index.php?title=TETRA-Vernetzung/TETRA_sds&action=edit))** [OE1VCC](https://wiki.oevsv.at/wiki/Benutzerin:OE1VCC) [\(Diskussion](https://wiki.oevsv.at/w/index.php?title=Benutzerin_Diskussion:OE1VCC&action=view) | [Beiträge](https://wiki.oevsv.at/wiki/Spezial:Beitr%C3%A4ge/OE1VCC)) K [Markierung:](https://wiki.oevsv.at/wiki/Spezial:Markierungen) 2017-Quelltext-Bearbeitung

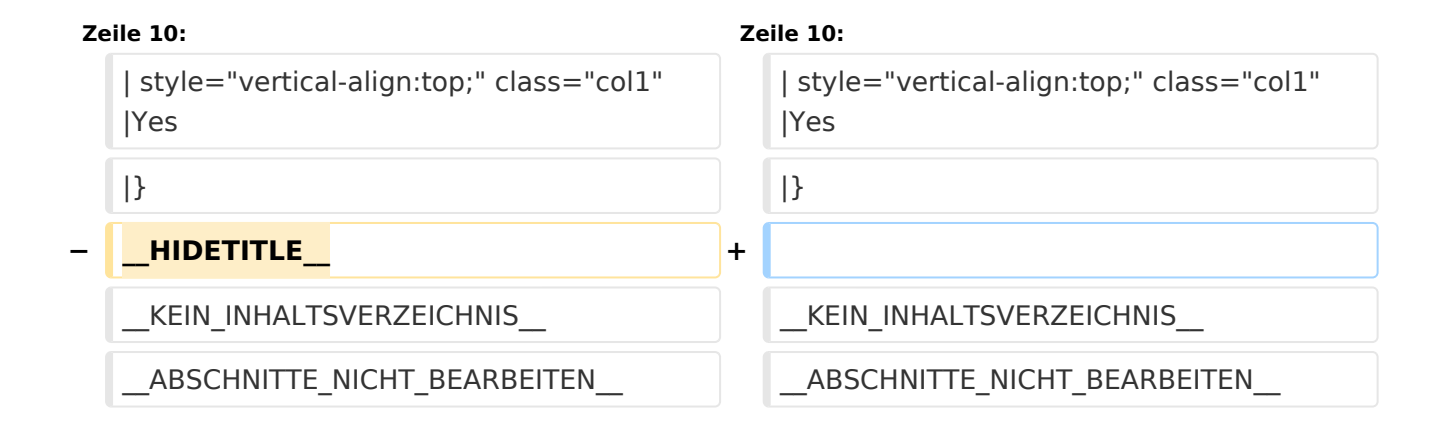

### Aktuelle Version vom 1. September 2023, 10:26 Uhr

#### **SDS Einstellungen**

#### **Codeplug > Data Service > Short Data Service**

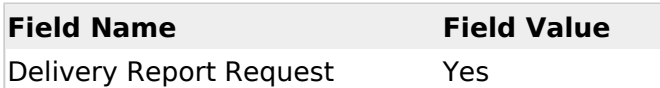